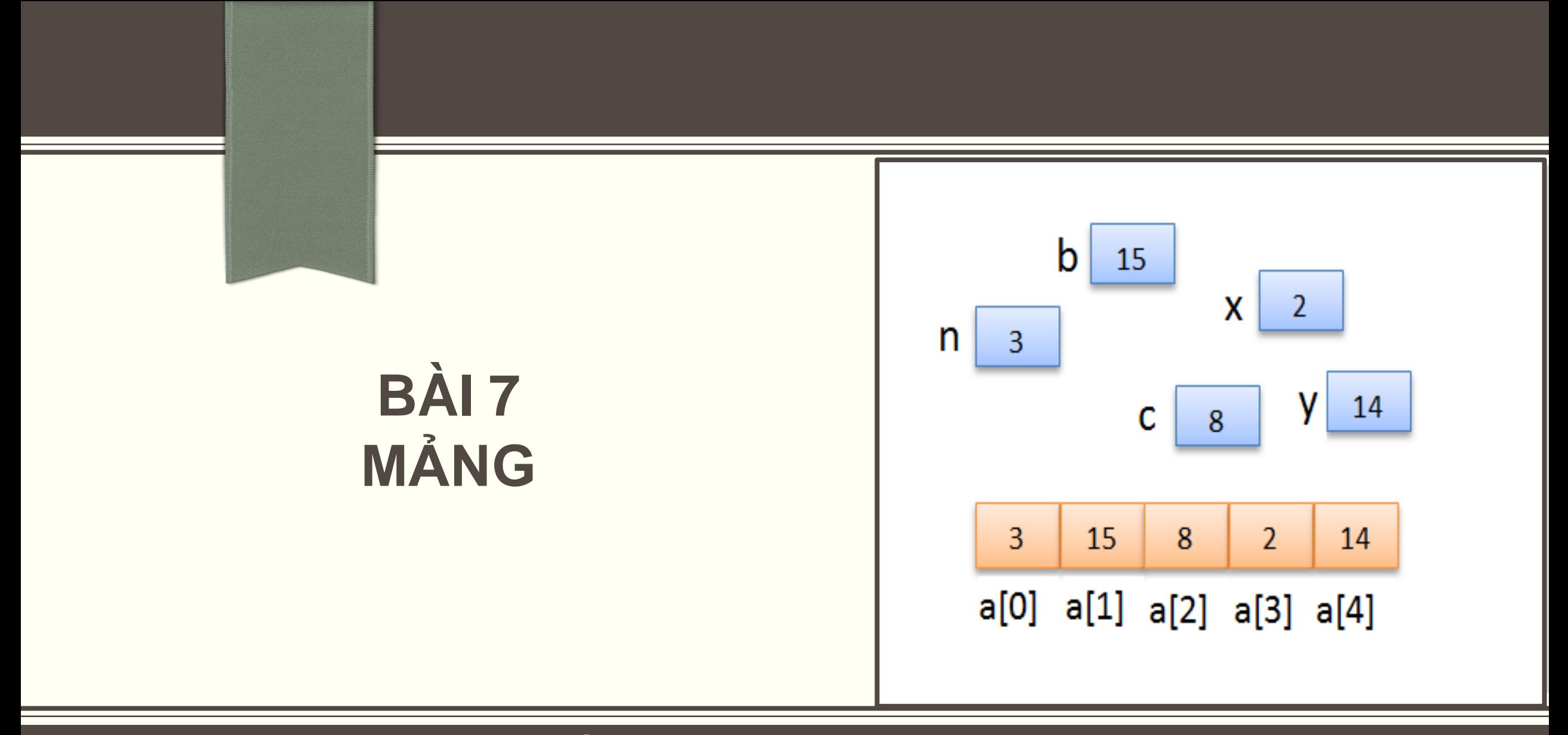

**Email: Giảng viên: Nguyễn Văn Đồng– Khoa Công nghệ thông tin – ĐH Thủy Lợi [nvdong@tlu.edu.vn](mailto:nvdong@tlu.edu.vn)**

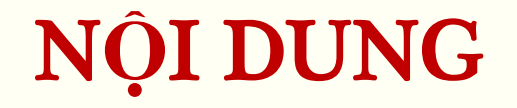

**Khái niệm về mảng Mảng một chiều Mảng hai chiều**

# KHÁI NI**Ệ**M V**Ề** M**Ả**NG

- **Mảng** là tập hợp hữu hạn các phần tử có cùng kiểu dữ liệu
- Các phần tử lưu trữ ở các vị trí kế tiếp nhau trong bộ nhớ
- Kích thước của mảng bằng số phần tử
- Mảng một chiều, mảng nhiều chiều

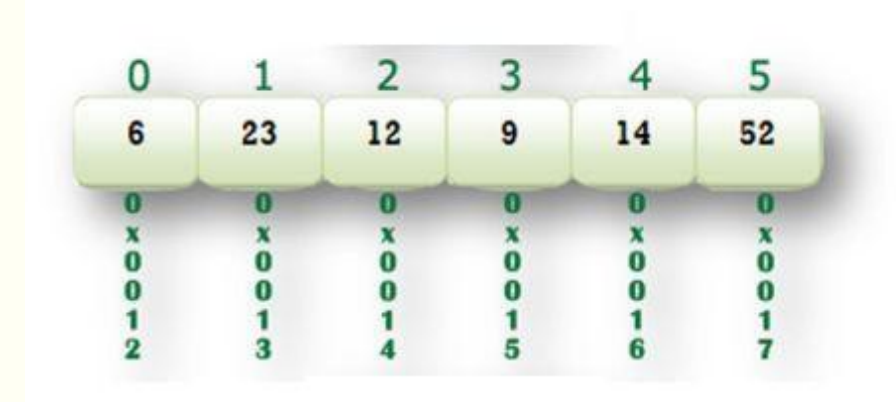

## M**Ả**NG M**Ộ**T CHI**Ề**U

**Khai báo: kieudulieu tenmang [sophantu];**

Phần tử của mảng truy nhập thông qua tên mảng

Các phần tử được đánh số từ **0 (số phần tử - 1)**

Số phần tử là hằng số

 **Ví dụ: int x[10]; char hoten[50]; float a[10], b[20];** **Khởi tạo giá trị khi khai báo:**

**kieudulieu tenmang [sophantu] = {giatri1, giatri2…., giatriN};**

# **Chú ý:**

Các giá trị khởi tạo là hằng số

Số lượng giá trị khởi tạo ít hơn số phần tử thì các phần tử còn lại sẽ có giá trị 0

Có thể không cần khai báo kích thước của mảng khi khởi tạo

### M**Ả**NG M**Ộ**T CHI**Ề**U

**Ví dụ 1: Khởi tạo cho mọi phần tử của mảng**

$$
char a[5] = {'A', 'B', 'C', 'D', 'E'};
$$

$$
\begin{array}{c|ccccc}\n & 0 & 1 & 2 & 3 & 4 \\
\hline\nA & B & C & D & E\n\end{array}
$$

**Ví dụ 2: Khởi tạo cho một số phần tử của mảng**

$$
int b[5] = \{1, 2, 3\};
$$

$$
\begin{array}{c|cccc}\n & 0 & 1 & 2 & 3 & 4 \\
\hline\n & 1 & 2 & 3 & 0 & 0\n\end{array}
$$

# NH**Ậ**P GIÁ TR**Ị** CHO CÁC PH**Ầ**N T**Ử** C**Ủ**A M**Ả**NG

Nhập trực tiếp thông qua chỉ số

$$
b[0] = 1;
$$
  

$$
b[1] = 2;
$$

Nhập thông qua vòng lặp **for**

for(int  $i=0$ ; i< n;  $i++$ )  $\begin{array}{\begin{array}{\begin{array}{\small \end{array}}}} \\ \begin{array}{\begin{array}{\small \end{array}}}\\ \begin{array}{\small \end{array}}\\ \end{array} \end{array}$  $c$ out<<"a["<<i<<"]=";cin>>a[i]; }

Chỉ số phải nhỏ hơn số phần tử của mảng

# TRUY XUẤT GIÁ TRỊ CÁC PHẦN TỬ CỦA MẢNG

≻Thông qua chỉ số

```
int a = b[0];
cout < <b>[1]</b>;
```
≻Thông qua vòng lặp for

for(int  $i=0$ ; i< n;  $i++$ )  $\{$  $\text{cout}<<"$ a $\left[$ " $<]="; $\text{cout}<a $\left[$ i] $<];$$$  $\}$ 

# M**Ả**NG M**Ộ**T CHI**Ề**U

**Ví dụ:**

- Đọc vào dãy n số nguyên (n<=100)
- Hiển thị dãy số vừa nhập ra màn hình

# **MÁNG MỘT CHIỀU**

```
- Ví du:
                 1 #include <iostream>
                    using namespace std;
                 \overline{2}\overline{3}int <math>main()</math>4日 {
                 5
                            int n, a[100];
                            cout<<"nhap so phan tu cua day n=";cin>>n;
                 6\phantom{1}6\overline{7}for(int i=0;i \lt n;i++)
                 8 申
                 9
                                   \text{count} \leq \text{val} \leq \text{count} \leq \text{val}\frac{\sin \frac{1}{3}}{\sin \frac{1}{3}}10
               11
                            cout<<"Day so vua nhap"<<endl;
               12 \overline{ }for(int i=0;i<sub>5</sub>;i<sub>5</sub>++)
               13
                                cout<<a[i]<<" ";
               14
               15
                            return \theta;
               16
```
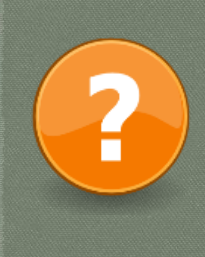

# **BÀI TẬP**

 **Bài 1: Đọc vào n số nguyên từ bàn phím. a. Đếm các số chia hết cho 3 b. Đếm các số lớn hơn 10**

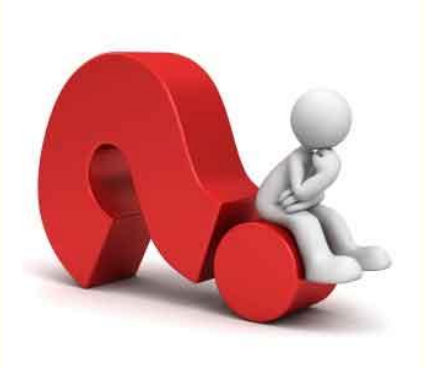

 **Bài 2: Cho dãy n số nguyên A1, A2… An a. Tìm các số bằng số trước nó cộng 3 b. Tìm các số bộ ba số trong dãy thỏa mãn điều kiện**  $A_i = A_{i-1} + A_{i+1}$ 

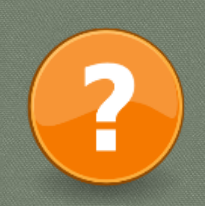

# TÌM CHỐ CHƯA ĐÚNG!

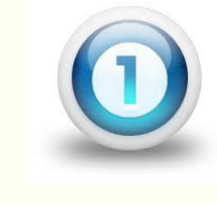

float  $a[50]$ ;  $a[100] = 12.34;$ 

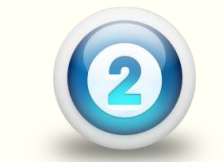

$$
int a[5] = (0; 1; 2; 3; 4; 5);
$$
  
char kt[6] = {a, b, c, d, e, f};

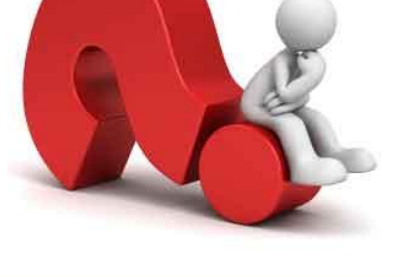

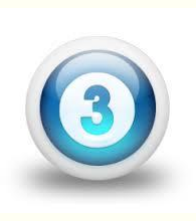

 $int arr[10];$ for(int i=1;  $i<=10;$  i++) cout<<arr[i];

#### ĐOẠN CHƯƠNG TRÌNH SAU HIỂN THỊ GÌ TRÊN MÀN HÌNH!

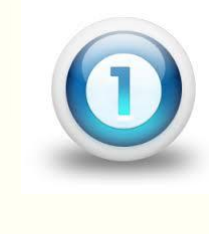

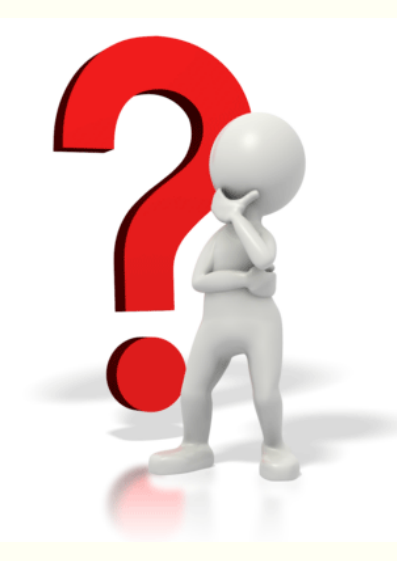

2

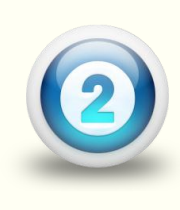

# M**Ộ**T S**Ố** BÀI TOÁN

- **Tìm giá trị lớn nhất, nhỏ nhất trong dãy số.**
- **Sắp xếp dãy số tăng dần (giảm dần)**
- **Chèn thêm một số vào dãy số ban đầu**
- **Xóa một phần tử của dãy số**

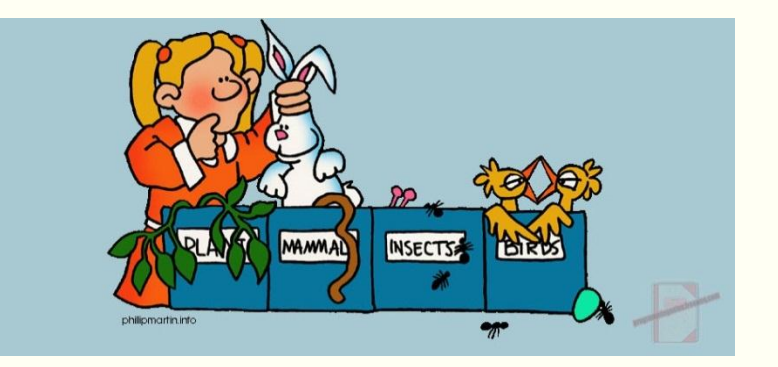

# TÌM GIÁ TRỊ LỚN NHẤT

**- Bài toán:** 

- Nhập vào dãy n số nguyên (n<=100)
- Đưa ra màn hình giá trị lớn nhất trong dãy vừa nhập

# TÌM GIÁ TRỊ LỚN NHẤT

```
#include <iostream>
using namespace std;
int main ()
\{int a[100], n;
       cout<<"Nhap so phan tu cua day (\langle 100 \rangle = "; cin \rangle > n;for(int i=0; i < n; i++)\text{counts} \text{raise} \text{raise} \text{raise} \text{raise} \text{raise} \text{limits} \text{raise} \text{limits} \text{limits} \text{limits} \text{limits} \text{limits} \text{limits} \text{limits} \text{limits} \text{limits} \text{limits} \text{limits} \text{limits} \text{limits} \text{limits} \text{limits} \text{limits} \text{limits} \text{limits} \text{limits} \text{limits}
       int max = a[0];
       for(int i=1; i<n; i++)
           if(max < a[i])max = a[i];cout<<"Gia tri lon nhat cua day la: "<<max;
       return 0;
```
## S**Ắ**P X**Ế**P M**Ả**NG

#### **Bài toán:**

Lập trình nhập vào một mảng gồm n phần tử. Sắp xếp các phần tử của mảng theo thứ tự tăng dần. Hiển thị mảng đã sắp xếp ra màn hình.

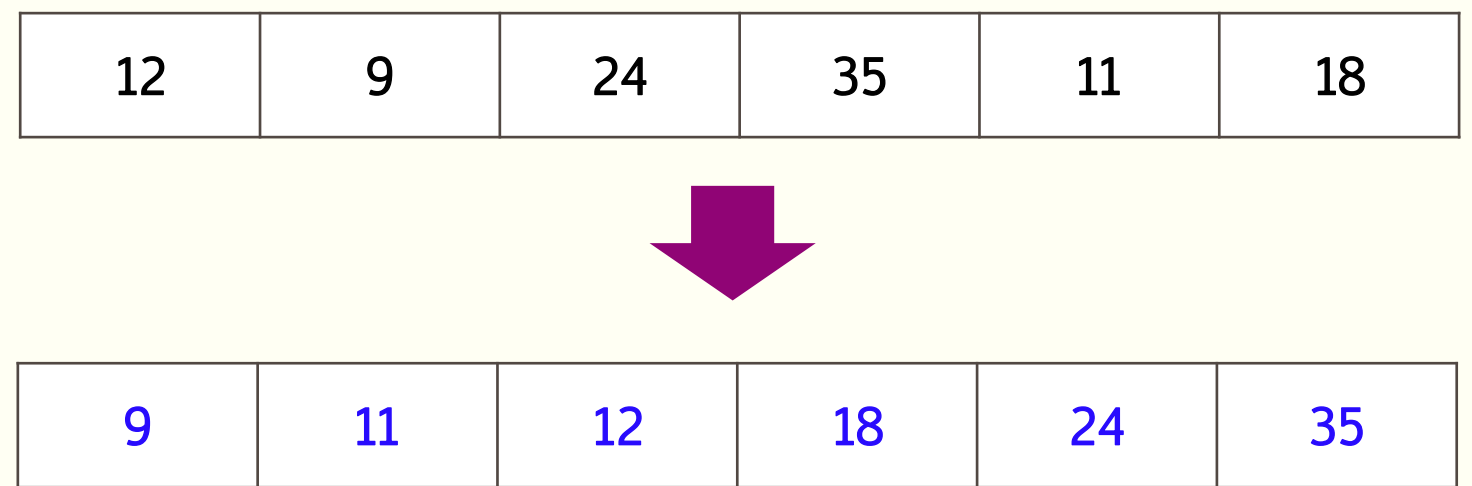

### **SÅP XÉP MÁNG**

```
#include <iostream>
using namespace std;
int main ()
      int a[100], n, temp, i;
      cout<<"Nhap so phan tu cua day (\langle 100 \rangle = "; cin \rangle > n;for(i=0; i<n; i++)
           \text{counts} \text{raise} \text{``%} \text{``%} \text{``%} \text{``%} \text{``%} \text{``%} \text{``%} \text{``%} \text{``%} \text{``%} \text{``%} \text{``%} \text{``%} \text{``%} \text{``%} \text{``%} \text{``%} \text{``%} \text{``%} \text{``%} \text{``%} \text{``%} \text{``%}}
      int min, k;
      for(i=0; i < n-1; i++)
          for(int j=i+1; j\langle n; j++ \rangleif(a[j] < a[i])temp = a[i];a[i] = a[j];a[j] = temp;
```

```
cout<<"Sau khi sap xep:"<<endl;
for(i=0; i<n; i++)cout \triangleleft[i] \triangleleft \wedge" ";
    return 0;
```
# XÓA PH**Ầ**N T**Ử** KH**Ỏ**I M**Ả**NG

#### **Bài toán:**

Lập trình nhập vào một mảng gồm n phần tử. Nhập vào một giá trị cần xóa khỏi mảng. Hiển thị mảng sau khi đã xóa.

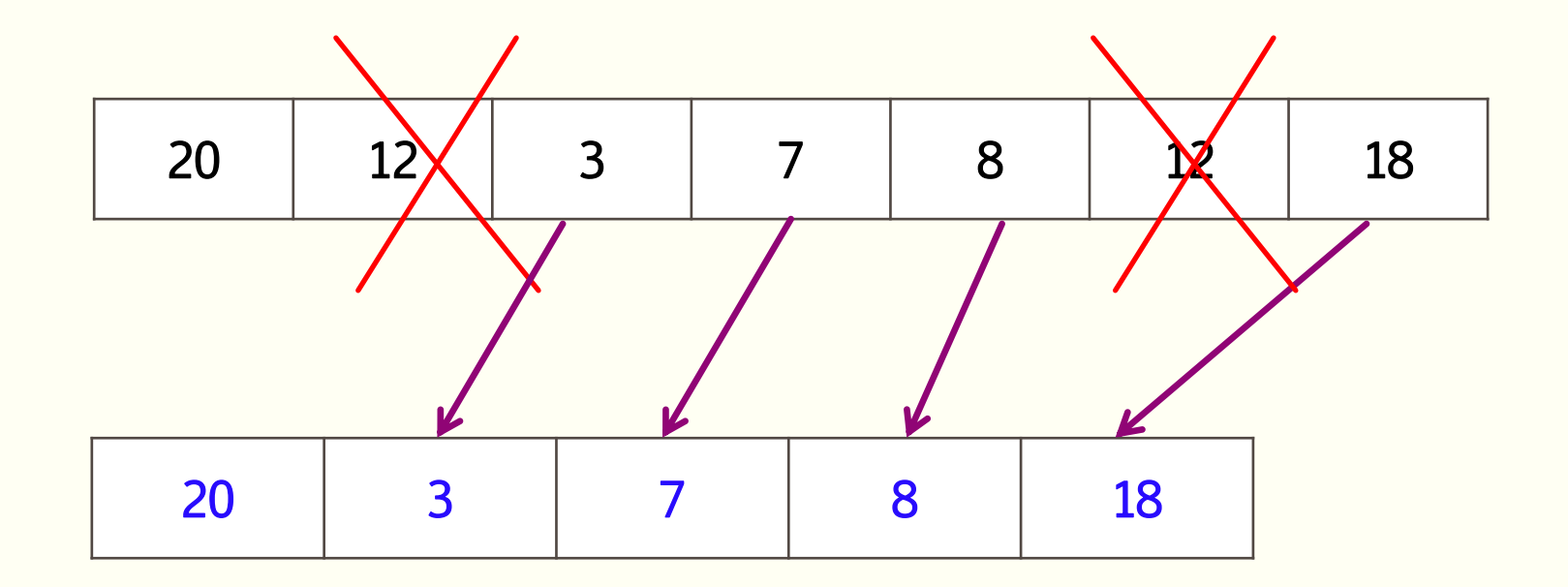

# XÓA PHẦN TỬ KHỎI MẢNG

```
#include <iostream>
using namespace std;
int main ()
    int a[100], n, m, i, x;
    cout<<"Nhap so phan tu cua day (\langle 100 \rangle = "; cin>>n;for(i=0; i<n; i++)
        \text{cout} \times \text{"a["} \times \text{i} \times \text{"="; cin} \times \text{a[i];}cout<<"Gia tri can xoa:"; cin>>x;
    i=0; m=n;while(i<sub>m</sub>)if(a[i]=x)for(int j=i; j<m-1; j++)
              a[j] = a[j+1];m - -;
      else
          i++;
```

```
if(m == n)cout<<"Khong co gia tri "<<x<<"
trong day.";
else
     cout<<"Day moi la: "<<endl;
     for(i=0; i < m; i++)\text{cout} \times a[i] \times \text{''} ";
   return 0;
```
# **MÅNG MỘT CHIỀU**

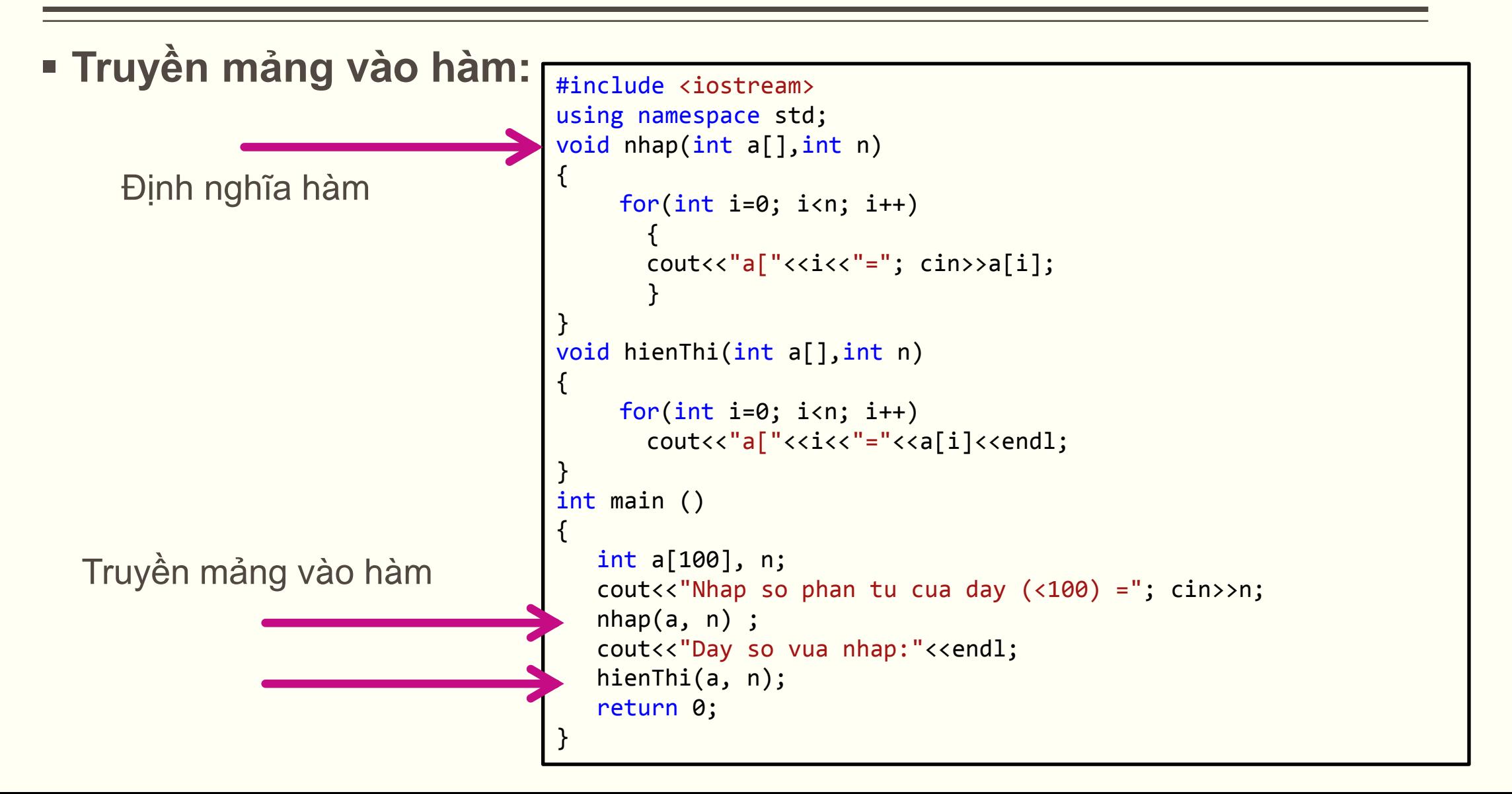

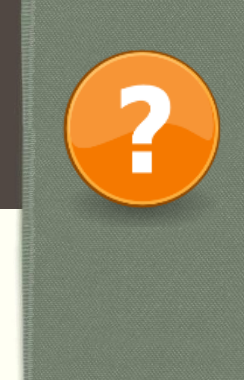

# **BÀI TẬP**

 **Bài 3: Đọc vào n số nguyên từ bàn phím. Xóa bỏ số ở vị trí thứ k của dãy, với k đọc vào từ bàn phím. Đưa dãy đã xóa ra màn hình.**

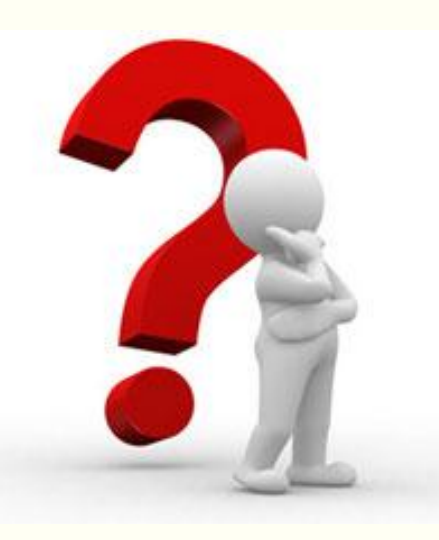

 **Bài 4: Đọc vào n số (1<n<50). Đọc thêm một số x, chèn số x vào vị trí thứ 2 của dãy. Đưa dãy sau khi chèn ra màn hình** 

### M**Ả**NG HAI CHI**Ề**U

**Mảng dữ liệu có thể có nhiều chiều:**

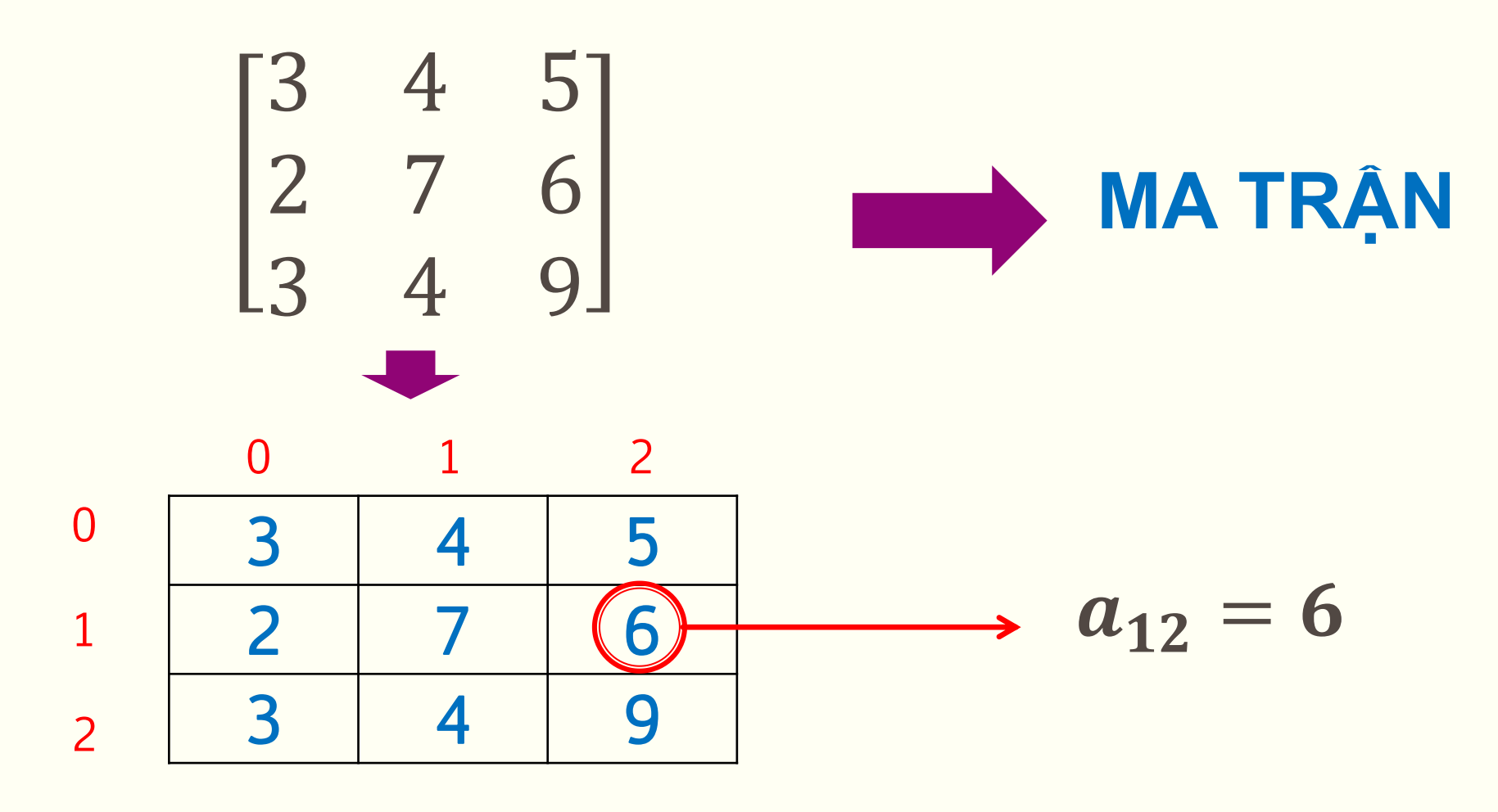

### M**Ả**NG HAI CHI**Ề**U

 **Khai báo: kieudulieu tenmang [sohang][socot]; Ví dụ: int x[3][5]; float a[10][20];**

**Khởi tạo giá trị:**

**int x[3][4] = {1, 3, 5, 7, 2, 4, 6, 8, 10, 20, 30, 40} int x[3][2] = { {1, 2} , {3, 4} , {5, 6}} int a[][] = { {2, 4, 5}, {3, 5, 9} , {7, 2, 8}}**

## **MÂNG HAI CHIỀU**

· Ví du:

```
#include <iostream>
using namespace std;
int main ()
     int a[20][30]; //khai bao ma tran
     int i, j, cot, hang;
     cout<<"Nhap so hang, cot cua ma tran: ";
     cin>>hang>>cot;
     for(i=0; i< hang; i++)//nhap gia tri cho mang
         for(j=0; j<\cot; j++)\text{counts} \text{raise} \text{raise} \text{raise} \text{raise} \text{limits} \text{limitscout<<"\nMa tran vua nhap la:"<<endl;
        for(i=0; i< hang; i++)//hien thi
        \{for(j=0; j < cot; j++)\text{cout} \times \text{a[i][j]} \times \text{''} ";
               cout<<endl;
```
### **MÂNG HAI CHIỀU**

- Cộng 2 ma trận cùng kích cỡ:

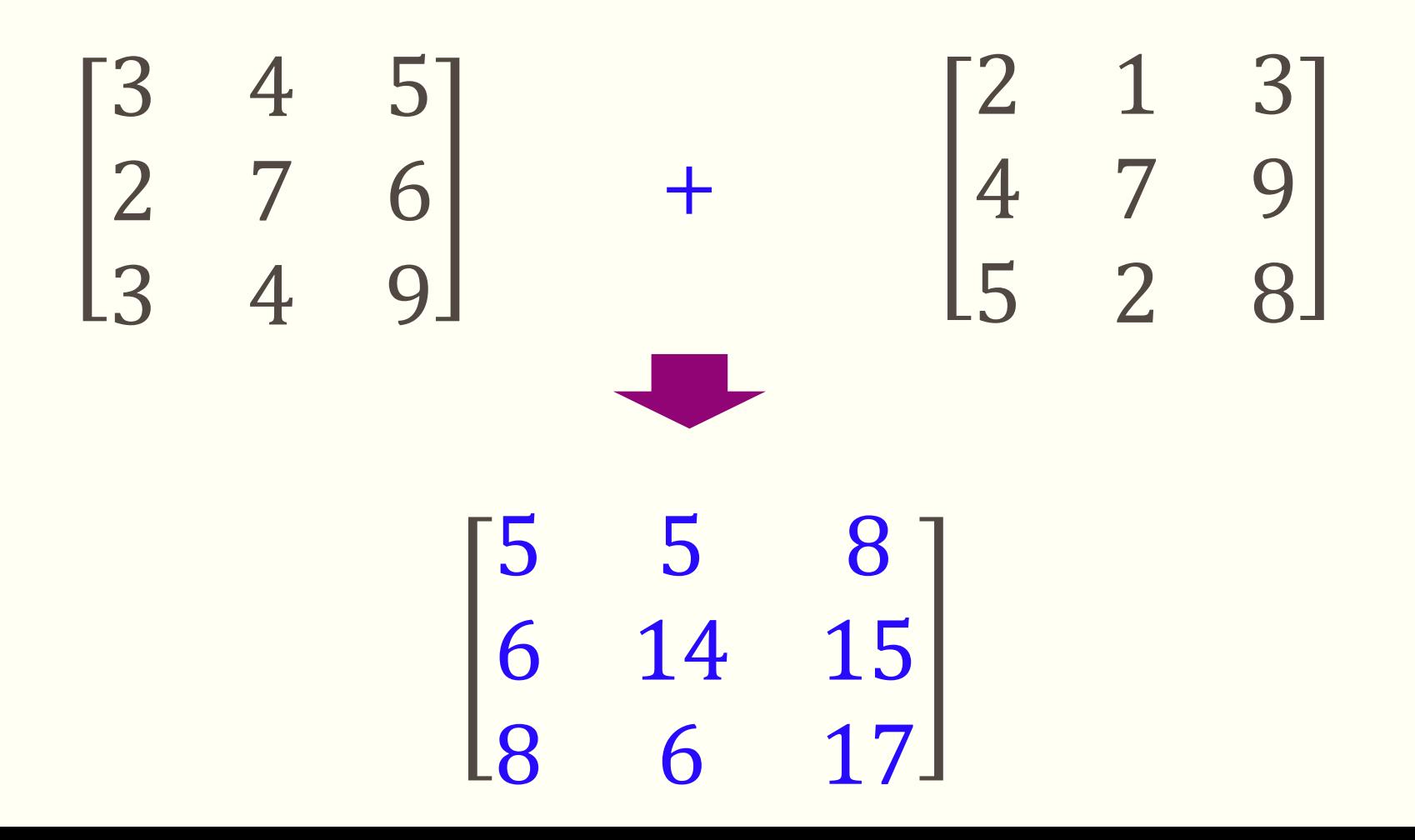

### M**Ả**NG HAI CHI**Ề**U

```
#include <iostream>
using namespace std;
int main ()
\mathfrak{t} int a[30][30], b[30][30], c[30][30];
    int i, j, cot, hang;
    cout<<"Nhap so hang, cot cua ma tran: ";
    cin>>hang>>cot;
    cout<<"Nhap ma tran A"<<endl;
    for(i=0; i< hang; i++)//nhap gia tri cho mang A
     for(i=0; i <cot; i++)
\{cout<<"a["<<i<<"]["<<-i<<"]="; cin>>a[i][j];
 }
    cout<<"Nhap ma tran B"<<endl;
    for(i=0; i< hang; i++)//nhap gia tri cho mang B
     for(j=0; j < cot; j++)\{cout<<"b["<<i<<"]["<<-i<\/>cy>>"; cin>>b[i][j];
 }
```

```
cout<<"\nMa tran tong la:"<<endl;
    for(i=0; i< hang; i++)//ma tran tong
\overline{\mathcal{L}}for(j=0; j < cot; j++)\{c[i][j] = a[i][j] + b[i][j];\text{count} \ll \text{ceil}[j]\ll";
 }
          cout<<endl;
 }
}
```
**BÀI TẬP**

 $\overline{\mathbf{r}}$ 

**Bài 5: Lập chương trình nhập từ bàn phím ma trận kích thước m,n (m<=20,** 

**n<=30). Tính ma trận S cùng kích thước, trong đó:**

$$
S_{i,j} = \begin{cases} 1 \ n \hat{e} u \ a_{i,j} > 0 \\ 0 \ n \hat{e} u \ a_{i,j} = 0 \\ -1 \ n \hat{e} u \ a_{i,j} < 0 \end{cases}
$$

 **Đưa ra màn hình ma trận S.**

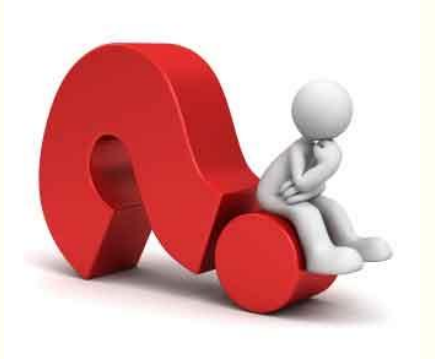

 **Bài 6: Đọc vào ma trận A có m dòng, n cột, các phần tử là số nguyên. Tính tổng các phần tử ở dòng 1. Đọc vào số nguyên k, k<n, tính tổng các phần tử ở cột k. Đưa kết quả ra màn hình.**

# CHUẨN BỊ CHO BÀI SAU!

- Làm việc với vector và struct